Installing Adobe Premiere and then cracking it is easy and simple. The first step is to download and install the Adobe Premiere software on your computer. Then, you need to locate the installation.exe file, and run it. Once the installation is complete, you need to locate the patch file and copy it to your computer. The patch file is usually available online, and it is used to unlock the full version of the software. Installing Adobe Photoshop is relatively easy and can be done in a few simple steps. First, go to Adobe's website and select the version of Photoshop that you want to install. Once you have the download, open the file and follow the on-screen instructions. Once the installation is complete, you need to crack Adobe Photoshop. To do this, you need to download a crack for the version of Photoshop you want to use. Once you have the crack, you need to open the file and follow the instructions to apply the crack. After the patching process is complete, the software is cracked and ready to use.

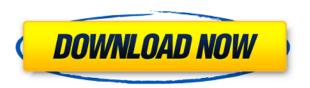

With text, AutoText lets you double-click anywhere on the document to insert a text frame. Then you can click to select the preferred text style—from the list of style styles (e.g., Title, Paragraph, Quote, Italic, etc.) to enter the text for each page. To Create a New text frame, click in any blank space on the page and hit the **Enter** key. It can organize and sort your pictures. After a while, the drawing tool takes over and turns it into a drawing. You can edit them or create a new drawing, such as a map or annotated drawing. Have you ever drawing on paper and then had to re-paint it with the digital version? The new effects can be applied to a variety of documents including EPS files; combine both JPEG and EPS files in a single save; and easily search files by name, type, file size and date. This includes doing basic delete, cut, and stuff tasks from within the software. The industry really wants mainstream users to experiment with custom postprocessing, so Adobe has built a sophisticated Photoshop CC that's almost as powerful as Photoshop CS6 or CS9. In addition to the usual editing and retouching options, it includes tools for creating complex-looking effects, and even for drawing. This is no mere proof of concept, but rather a full-blown version of Photoshop. It can help retouch a portrait of a royal butler, or close-up a baby's eye. In just ten minutes, I counted up to thirteen(!) ways you can use the iPad Pro

with the Apple Pencil to create works of art and creative effects. I'll go over each one and compare the pros and cons of using your Pencil and propping it up on your lap to a more traditional laptop set-up.

## Download free Adobe Photoshop 2021 (Version 22.3)License Key Full {{ lAtest release }} 2022

Final touches to the edited images can be applied by changing the perspective of the image, cropping any cropped off sections and using filters. Some filters, like the Fire and Ice filter, can be quite simple and can transform any image into something entirely different. You can try out all sorts of different tools, starting with those at the top left of the screen, that include the Pen tool, which allows you to manipulate the work area; the Clone Stamp, which enables you to replicate elements of the image; the Brush tool, which adjusts the appearance of what you're painting; the Opacity tool, which allows you to adjust the transparency; and the Eraser/Disc tool, which corrects certain mistakes. That being said, we weren't the ideal market for Photoshop back then. If you were a graphic designer, odds were that you didn't understand Photoshop. In fact, you probably weren't learning Photoshop because you were still learning how to design graphics and use software, and not the other way around. A pro designer trained on Photoshop would always outshine a novice designer who was more familiar with other software. In a nutshell plug-ins are computer applications run directly under Photoshop which add various features that Photoshop was not created with. This additional functionality ranges from an additional workspace, additional actions, and additional tools such as filters and shapes to name a few. Photoshop can be defined as a stand-alone application, but the Photoshop is also available in several different language versions. For instance, the basic version runs in English, French, Japanese, Spanish, Arabic, Russian, and Simplified Chinese. You can access additional language versions by purchasing paid upgrades. e3d0a04c9c

## Adobe Photoshop 2021 (Version 22.3)With License Code With Licence Key For PC 64 Bits {{ NEw }} 2023

The update to Photoshop Elements 2019 has impressive features which offer a seamless way to quickly and automatically fix common problems such as subjects that are out-of-focus, red-eye, defocus, exposure and compression. This element has inclusive fluorescent, introduction, monochrome, and many other templates. Adobe Photoshop CC 2019 is now available for download on the Apple App Store (for macOS) and the Google Play Store. The complete Photoshop CC 2019 (free) standalone product can be downloaded from the Photoshop.com website. "Today, images have never been more challenging to create and share than they are, and the need to create better-looking images is higher than it's ever been," says Scott Belsky, senior vice president, Adobe, and senior vice president and chief strategy officer, Adobe. "Seeing and intimately understanding your creative ideas is so important that, as AI and machine learning advance, Photoshop will not only understand and make edits to our photos but also help us in new ways to share creative ideas." When you're ready to share your work with others, you may want to push it to the Web via Creative Cloud. That dedicated service will allow you to make and store your assets and keep them secure and easy to access on any device—even from your mobile phone. At the keynote presentation of the Adobe MAX Conference, James Lee, director of digital media at the WC DIGITAL media agency, demonstrated that there's no longer a PC or browser wall for anyone who wishes to share and collaborate. A desktop app is always on hand, and that app can be updated as long as you visit the Photoshop.com website.

download the zxp at www.remove.bg/photoshop/download adobe photoshop 7.0 download for pc download photoshop download photoshop download photoshop download for pc download download photoshop cs5 64 bit download photoshop cc 2020 free download for lifetime download photoshop cs5 free download download photoshop cc 2021 free download photoshop app in pc download photoshop cs6 app download for windows 7

Adobe Photoshop CS6 includes powerful features you didn't even know you needed. With smart new editing modes, Photoshop CS6 makes it easier than ever to work with your photos and images. And, now in CS6, you can easily cut in line with a precise, intuitive crop tool. Plus, new version of the popular retouching

tools leaves face retouching behind. The Retouch toolset now makes precise selection of skin and area of interest easy. And we've redesigned the Lab, giving you new tools, new Photoshop, and new creative possibilities! also get both Photoshop Initial Thoughts and Photoshop Interviews. A new powerful canvas that more than doubles the amount of pixels available in any canvas. A PXZ support enables users to view a canvas in a larger format on Printers without the need to resize the image. With about 20 new features, new actions and enhanced scripting library. Lets you play video sequences inside a photo. Works on signed and unsigned video files, and supports all common video formats. Can create video frames from multiple photos. Keeps H.264 video on separate layers, allowing you to do video pans and zooms and to mask and reveal any part of the creation. New non-destructive video effects, including 3D Quick Mask video. Adobe Photoshop is primarily used to create and edit Photoshop images, using a layered workflow and touch interfaces to work efficiently and easily on complex images. The features in Photoshop are extremely versatile, so most people will find the programs powerful enough to cover the needs of most photo editing projects. It really doesn't matter if you are photographing your favorite person with an iPhone or a pro DSLR camera; Photoshop can make them look their best. Photo editing software such as Adobe Photoshop includes powerful image tools such as layers, filters, and selections, and allows you to experiment with different styles.

The newest edition of Photoshop, entitled Photoshop CS5 Extended, is one of the most popular creative software programs available. Photoshop is a popular software that was developed by Adobe first as a transition from the Macintosh version of Photoshop. After a few versions, it was made available to all the platforms, namely Mac OS, Windows, and Linux. The new version includes the improvements and usability, and the speed is much faster. Adobe Photoshop is easily the most advanced editing software for people in the industry, being the industry standard for editing the various types of images. It is a straightforward tool that offers a powerful suite of editing tools to make any alterations within seconds. Adobe Photoshop is the most popular image editing software in the market. It is an all-in-one software that allows you to edit photos, vectors, artwork, etc. It provides a variety of tools for image editing: filters, brushes, adjustment layers, adjustment curves, adjustments, etc. If you're a graphic designer, photographer, or even if you want to improve your 2D or 3D tool set for PhotoShop, then this is the right book for you. Adobe Photoshop: A Complete Course and Compendium of Features is your guide to creating, editing, and enhancing images and designs in Adobe Photoshop. Photoshop CS is frequently used in the film & TV industry and has been since its release in 1990. Adobe

Photoshop Elements is a reasonably priced tool for professional and enthusiast graphics creation. It includes features that rival those of Photoshop, but without the professional price tag. In 2005 the main user interface was revamped and subtle changes were made to several features in order to save some memory. In late 2008 Adobe released an update that provided some notable new features.

https://zeno.fm/radio/death-note-english-dubbed-720p-torrent

https://zeno.fm/radio/geo-5-crack-serial-keygen

https://zeno.fm/radio/financial-management-book-by-prasanna-chandra-free-download-7th-edition

https://zeno.fm/radio/download-piratii-din-caraibe-4-subtitrat-torent

https://zeno.fm/radio/dreams-3d-giantess-game-free-download

https://zeno.fm/radio/odometer-correction-software-elm-327-download-bq5q

You can easily adjust an image's brightness, contrast, and even color balance with some of the tools provided by Photoshop Elements – you can use the Histogram, exposure compensation, curves, and levels tools. In addition, you can use the Spot Healing tool to repair problems in your photograph. The Spot Healing Tool offers an array of settings to help you fix problems in an image easily and quickly. Give your photos a professional look with the tools designed to make your photos look more realistic. The Sharpen Tool offers 2 tools to achieve this: The Unsharp Mask and the Enhance Details. The Unsharp Mask allows you to fine-tune select areas of your image. The Enhance Details tool enhances image sharpness.

## Have Some Fun with Sprite, Shine, Filter & Merge:

New features for the **Sprite tool**, including a smart new system for choosing colors and combining colors, as well as adding Sprite to any image—or even combining an image with a Sprite. The upgraded gradient system allows you to now create gradients that start with a background from one image, and add to it using another image. Now, when you add colors to a gradient, it creates new colors in new parts of the gradient. And, with the new Highlight Shadow drop down, expose the nuances of skin tones for a more natural-looking result.

## **Show the World Your Artwork:**

Now, with improved integration with elements that use WebP, you can easily view art for many major social platforms—while you create it! Additional social platforms supported include Facebook, Instagram, Google+ and Pinterest.

https://www.indiatribalcare.com/wp-content/uploads/2023/01/colade.pdf

https://alojamientos.top/photoshop-cc-2015-version-16-crack-torrent-activation-code-64-bits-2023/

https://www.scoutgambia.org/download-mockup-photoshop-gratis-better/

https://smarthomeblog.net/wp-content/uploads/Images/yamareh.pdf

https://articlebeast.online/adobe-photoshop-2021-version-22-with-full-keygen-with-registration-code-

64-bits-lifetime-release-2023/

https://indiebonusstage.com/adobe-photoshop-2021-version-22-0-1-download-free-full-version-for-windows-2023/

https://soepinaobasta.com/wp-content/uploads/2023/01/Adobe-Photoshop-CS5-Keygen-For-LifeTime-

Free-Registration-Code-Windows-1011-lifetimE-pat.pdf

https://rbtechfs.com/wp-content/uploads/2023/01/flatedv.pdf

http://duxdiligens.co/photoshop-cc-download-free-incl-product-key-updated-2022/

http://southfloridafashionacademy.com/wp-content/uploads/2023/01/peabree.pdf

 $\underline{http://agrit.net/wp\text{-}content/uploads/2023/01/Download\text{-}Photoshop\text{-}64\text{-}Bit\text{-}Windows\text{-}7\text{-}Gratis\text{-}Fix.pdf}$ 

http://simonkempjewellers.com/wp-content/uploads/2023/01/flesand.pdf

http://www.lab20.it/wp-content/uploads/2023/01/Cara-Download-Photoshop-Gratis-Untuk-Laptop-HO T.pdf

http://xcelhq.com/adobe-photoshop-cs6-new-version-download-for-pc- hot /

http://alluneed.company/?p=28629

https://unibraz.org/photoshop-for-laptop-windows-7-free-download-portable/

https://mujtinyhouse.cz/uncategorized/adobe-photoshop-cs3-google-drive-download-hot/

 $\frac{http://www.rossotamarindo.com/wp-content/uploads/2023/01/Photoshop-Download-For-32-Bit-Windows-7-BETTER.pdf$ 

http://minnesotafamilyphotos.com/download-photoshop-cc-2018-version-19-with-activation-code-with-registration-code-2022/

https://12mile.com/wp-content/uploads/2023/01/Adobe Photoshop 2022 .pdf

 $\frac{https://www.renegade-france.fr/wp-content/uploads/2023/01/Download-Photoshop-Gratis-Untuk-Macbook-FULL.pdf}{}$ 

https://www.divinejoyyoga.com/wp-content/uploads/2023/01/sahpatr.pdf

 $\underline{https://genechavezphotography.com/2023/01/02/download-free-adobe-photoshop-cc-2015-version-16-lifetime-activation-code-torrent-2022/$ 

https://pepsistars.com/wp-content/uploads/2023/01/aliind.pdf

https://ameppa.org/2023/01/02/adobe-photoshop-cs4-activation-code-with-keygen-update-2023/

http://gladfile.com/?p=1330

http://www.interprys.it/?p=87084

http://www.iraya.ir/wp-content/uploads/2023/01/manche.pdf

https://otsapro.com/wp-content/uploads/2023/01/Adobe-Photoshop-70-Free-Download-For-Windows-

7-Old-Version-Fixed.pdf

http://orakprecast.net/55466.html

http://www.prokaivos.fi/wp-content/uploads/Photoshop-2022-Version-230-Download-free-With-Full-K

eygen-Windows-lAtest-release-2022.pdf

http://jiffycovid19news.com/?p=13200

https://mybigpharmacy.com/wp-content/uploads/2023/01/Photoshop-Cs6-Download-Pt-Br-Gratis-Crac keado-BEST.pdf

https://www.riobrasilword.com/2023/01/02/download-free-adobe-photoshop-2021-version-22-2-license-key-latest-release-2023/

https://sttropezrestaurant.com/download-adobe-photoshop-cc-2015-version-18-free-license-key-license-keygen-win-mac-update-2022/

https://womss.com/photoshop-2021-version-22-keygen-for-lifetime-2022/

https://linuxhacks.in/wp-content/uploads/2023/01/timofred.pdf

https://www.simplyguyana.com/wp-content/uploads/2023/01/caylfreb.pdf

Being sure of the organic and natural look of your photos is extremely crucial to a

lot of designers. Curvature masking is one of the handy tools being used by designers to achieve this objective and make it look natural. The tool makes the illusion of the sky, and depth of objects. Here is a step-by-step How to Guide on Curvature Masking. When you delete something from a photo, you will always be taken through a process of deletion of a Mark & Under, followed by a temporary image and then to a final state. This can slow down the pace of your editing steps. With the help of Image Completion, you can skip the Mark & Under stage that enhances the overall editing process. And with a few tweaks, you can put the new photo into final state without any changes. Both filter and liquify have their place in every photographer's bag. The liquify tool is being used by professionals the world over to create blur/vignetting effects. It also gives the "quick fix" to an image or a part of the image that is showing some imperfection. Here is a step-bystep guide on Liquify Tool. A new addition to the features of Photoshop has been the GIF Animation tool. This tool is used to create a classic type of animated GIF pictures. There are two types of GIF animations; 10 by 10 and frames. Here is a step-by-step guide to create animation with Photoshop. Grunge is a kind of filter that is used to complement the photo with a "film" feel. Thus giving it a vintage effect. By applying grunge, you can make images look mysterious and cool. Here is a step by step guide on how to use grunge in Photoshop.